## How to access to the service ?

**By phone:** calling the 24/7 travel assistance phone number located on the ID card

AXA will verify the group eligibility and provide an activation code. Member's account will be valid for 180 days.

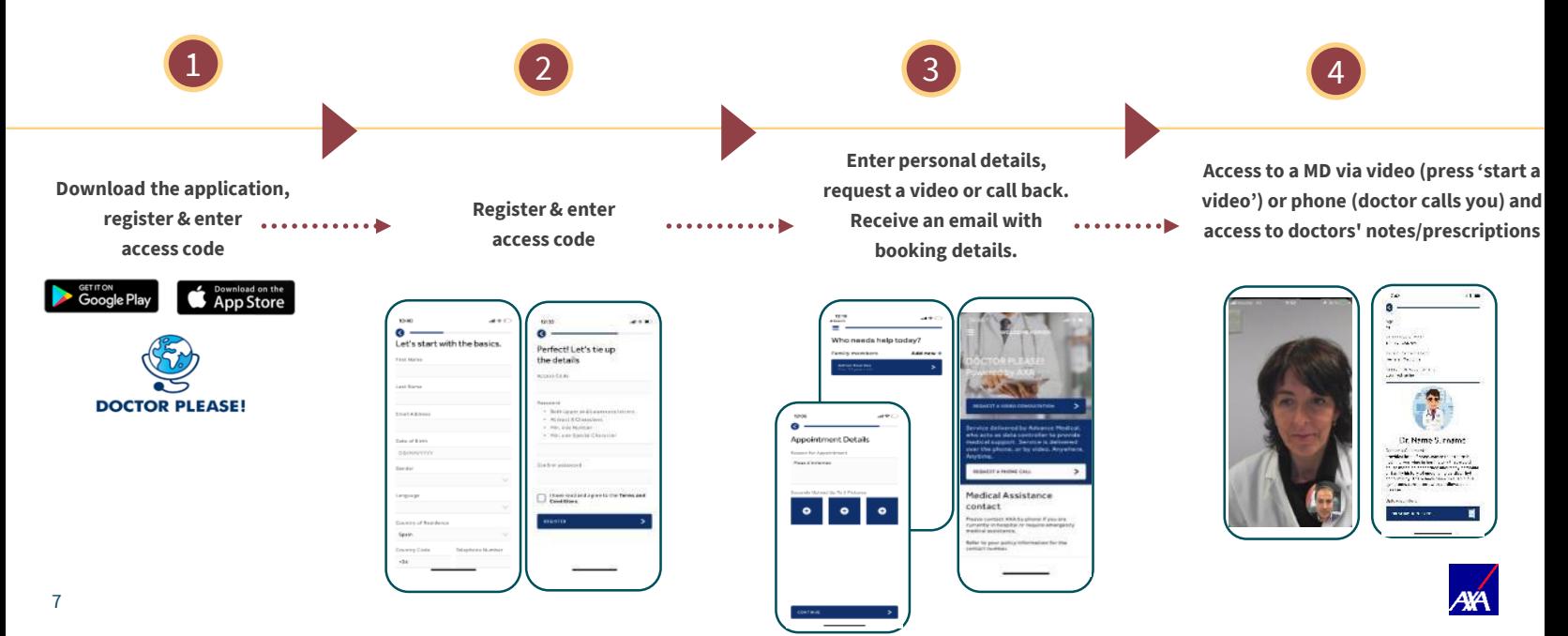